Visual Basic

- 13 ISBN 9787306028921
- 10 ISBN 7306028928

出版时间:2007-7

页数:288

版权说明:本站所提供下载的PDF图书仅提供预览和简介以及在线试读,请支持正版图书。

#### www.tushu000.com

Visual Basic

握和使用Visual Basic的热潮。因此,很多应用型高校的计算机类专业和其他有关专业已经把Visual Basic

Visual Basic

Visual Basic Visual Basic

Visual Basic<br>Visual Basic<br>Visual Basic<br>VB Visual Basic  $\hphantom{v_{\rm X}(\gamma)}$  VB  $\hphantom{v_{\rm X}(\gamma)}$  VB  $VB$ 

wisual Basic and  $\nu$  is a visual basic  $\nu$ 

Visual Basic

1 Visual Basic 1.1 Visual Basic 1.1.1 Visual Basic 1.1.2 Visual Basic 1.2 VisualBasic6.0 1.2.1 VisualBasic6.0 1.2.2 VisualBasic6.0 1.3 VisualBasic6.0 1.3.1 1.3.2 1.3.3 1.3.4 and 1.3.4 and 1.3.4 and 1.3.4 and 1.3.4 and 1.3.4 and 1.3.4 and 1.3.4 and 1.3.4 and 1.3.4 and 1.3.4 and 1.3.4 and 1.3.4 and 1.3.4 and 1.3.4 and 1.3.4 and 1.3.4 and 1.3.4 and 1.3.4 and  $1.35$   $1.36$   $1.4$   $1.36$   $1.4$   $1.4$   $1.5$   $1.4$   $1.5$   $1.4$   $1.5$   $1.4$   $1.5$   $2.1$   $2.1$   $2.1$   $2.1$   $2.1$ 1.4.2 Visual Basic 1.4.3 1.5 and  $1.5$  $2 \quad 21 \quad 21.1 \quad 21.2 \quad 21.3$  $21.4$  2.1.5  $21.6$   $22$   $22.1$   $2.2$   $2.3$  $231$   $232$   $233$ 2.3.4 2.3.5 2.4Visual Basic 2.4.1 2.4.2 2.4.3 2.4.4 3 Visual Basic 3.1 3.1.1  $31.2$  Visual Basic  $31.3$   $32$   $32.1$   $32.2$ a 23.3 5.24 5.3.2.4 5.3.1 5.3.2 For Next 3.33 While Wend 3.34 Do Loop 3.3.5 2.3.3.6 3.3.7 3.4 3.4.1 3.4.2 Function 3.4.3 Sub 3.5 3.5.1 3.5.2 3.5.3  $354$  4 41 4.1.1 4.1  $41.3$   $41.4$   $42$   $421$ 4.2.2 4.3 4.31 4.3.2 4.4 4.41 4.4.2 4.4.3 4.5 4.5.1 4.5.2 4.6 4.61 4.62 4.63 4.7 4.8 4.9 Tab 4.9.1 4.9.2 Tab  $5 \quad 51 \quad 51.1 \quad 51.2 \quad 51.3$ 5.2 the 5.2.1 Active X 5.2.2 5.3 5.3.1 5.3.1  $5.32$   $5.4$   $5.41$   $5.42$  MDI  $5.5$   $5.51$   $5.52$   $5.53$   $6$ 6.1 6.1.1 6.112 6.1.3 6.1.4 6.1.5 6.1.6 6.1.7 6.1.8 FSO VB 6.2 6.2.1 6.2.2 Data 6.2.3 DBGrid 6.2.4 ADOData 6.2.5  $SQL$  6.2.6  $7$  7.1 7.1.1 7.1.2 7.1.3 7.1.4 7.2 7.2 7.2 7.2 1 7.2.2 7.2.3 7.3 7.3 7.31 7.3.2 的实现7.3.3 数据库实现与文件实现的比较本章小结本书参考文献

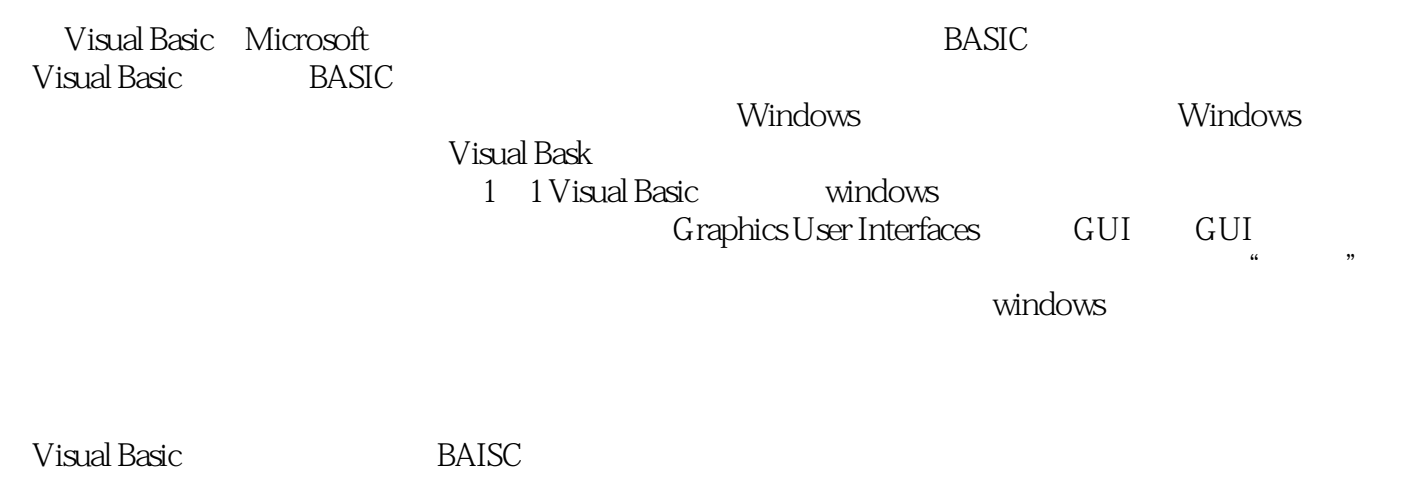

 $\omega$  windows

本站所提供下载的PDF图书仅提供预览和简介,请支持正版图书。

:www.tushu000.com